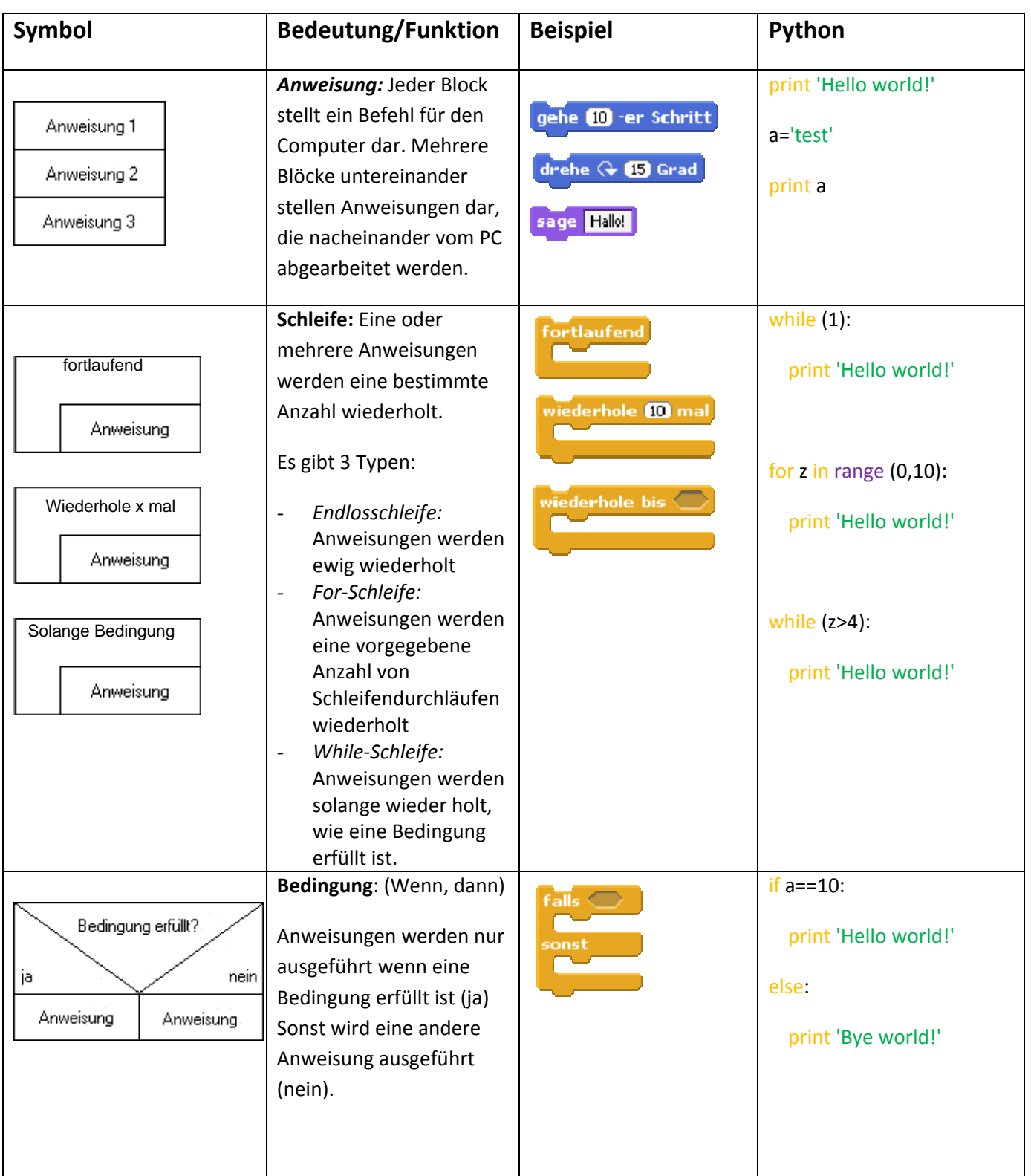

## **Vergleich Struktogramm / Scratch /Python**

## **Alle Symbole können beliebig kombiniert werden.**

## **Spieleprogrammierung mit Scratch – "Fledermaus" ‐ Schießen**

Bildet eine Sechsergruppe und entwickelt gemeinsam das Computerspiel "Fledermaus" - Schießen!

- Bildet gruppenintern wiederrum 3 Untergruppen à 2 Schüler, diese Gruppen entwickeln verschiedene Bausteine
- Es soll als erstes ein Umgangssprachliches Konzept mit Hilfe eines Struktogramms erarbeitet werden.

Gruppen Themen:

- **Gruppe I (Flugbahn) \*\*:**
	- o Entwickelt ein Programmtext, um ein beliebiges Objekt (z.B. Fledermaus) automatisch verschiedene Routen von links nach rechts bzw. rechts nach links fliegen zu lassen. Beachtet hier folgende Punkte:
		- Objekt startet auf unterschiedlichen Höhen
		- Objekt fliegt verschiedene Routen
	- o Wenn ihr ein Objekt erschaffen habt, übertragt eure Idee auf Weitere.
- **Gruppe II (Trefferüberprüfung/Punktezähler/Animation) \*:**
	- o Entwickelt ein Programmtext, um die Treffer des Benutzers abzufangen. Ist ein Objekt getroffen:
		- **Verschwindet das Objekt**
		- Wird der Treffer gezählt
	- o Bedenke, dass die Punktezählung bei jedem Neustart von vorne beginnen muss.
	- o Animiert euer Objekt mit mindestens 2 Kostümen (z.B. Flügelschlag bei der Fledermaus)
- **Gruppe III (Countdown)\*\*\*:**
	- o Entwickelt ein Programmtext, der einen Zeitzähler steuert.
		- Es soll zum Beispiel die Zeit von 30 Sekunden herunter gezählt werden
		- Ist die Zeit abgelaufen wird das Programm gestoppt
	- o *Zusatzaufgabe:* Programmiert euren Countdown so um, dass er in Zehntelsekunden zählt
- *Erweiterungsmöglichkeiten:*
	- o Baut eine Soundausgabe ein, wenn das Objekt getroffen wurde

Sind alle Bausteine als Konzept vorhanden und getestet werden diese in der gesamten Gruppe vorgestellt und umgesetzt.

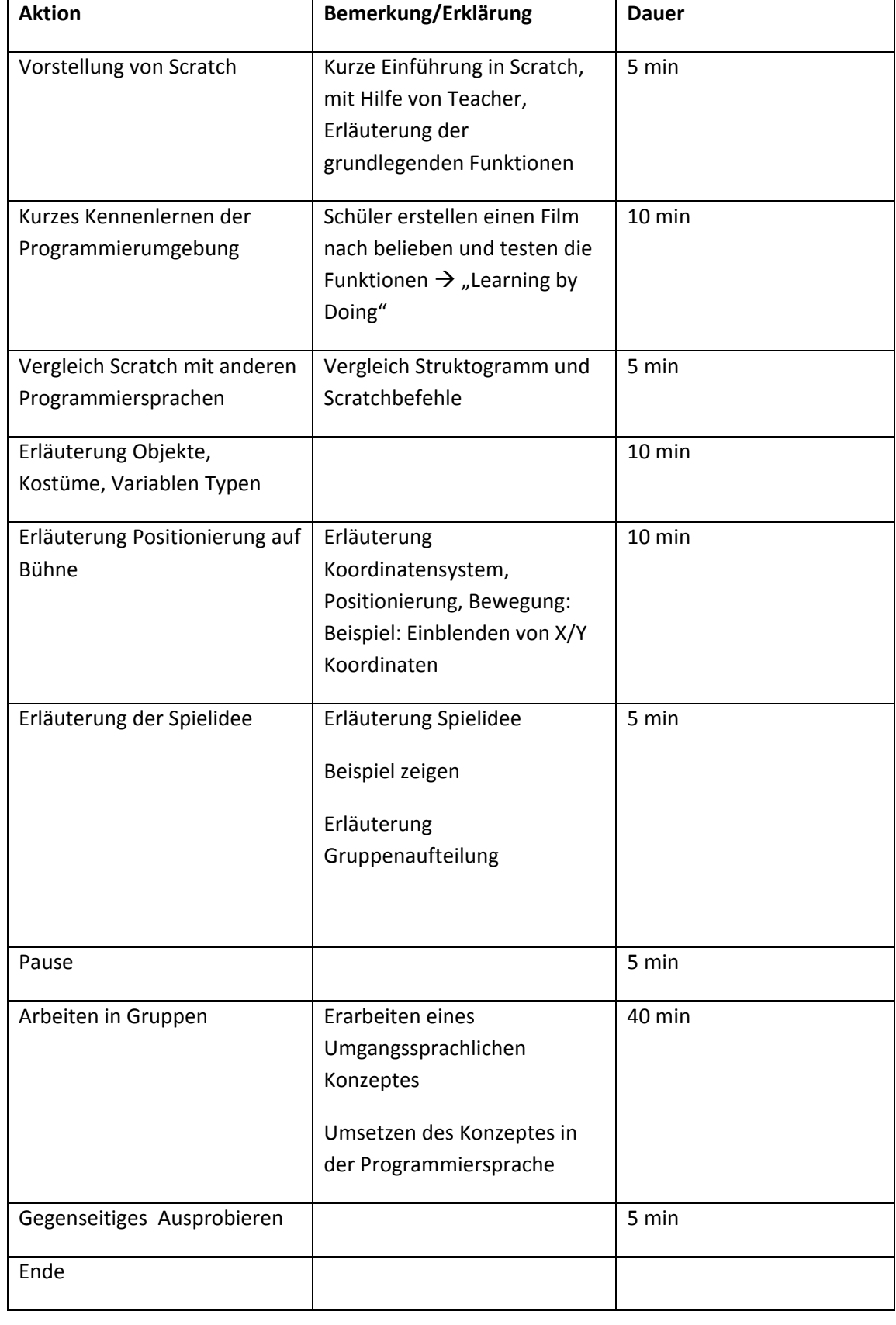

## **Konzept Doppelstunde Informatik – Scratch Spieleprogrammierung**